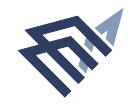

با معة البطا∂، عبد الرحمن بن فيصل<br>MAM ABDULRAHMAN BIN FAISAL UNIVERSITY عمــادة الدراســات العليــا<br>Deanship of Graduate Studies

نموذج شؤون الابتعاث والتدريب

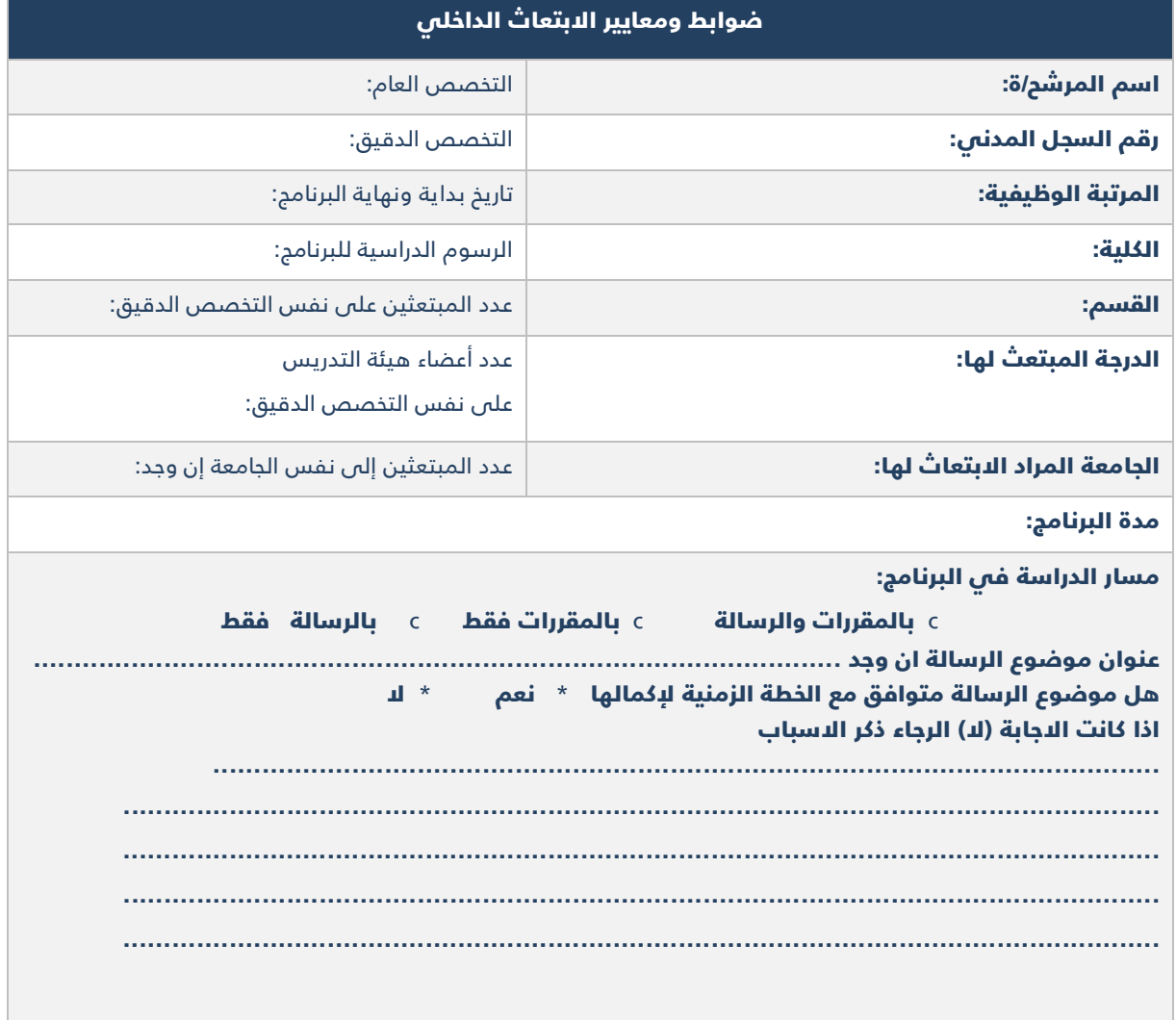

للحصول على النموذج بصيغة word<br>يمكن النقر والمسح على الباركود التالي

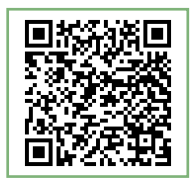

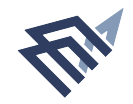

جا معة البما ∧ عبد الرحمن بن فيصل<br>MAM ABDULRAHMAN BIN FAISAL UNIVERSITY عمــادة الدراســات العليــا<br>Deanship of Graduate Studies

نموذج شؤون الابتعاث والتدريب

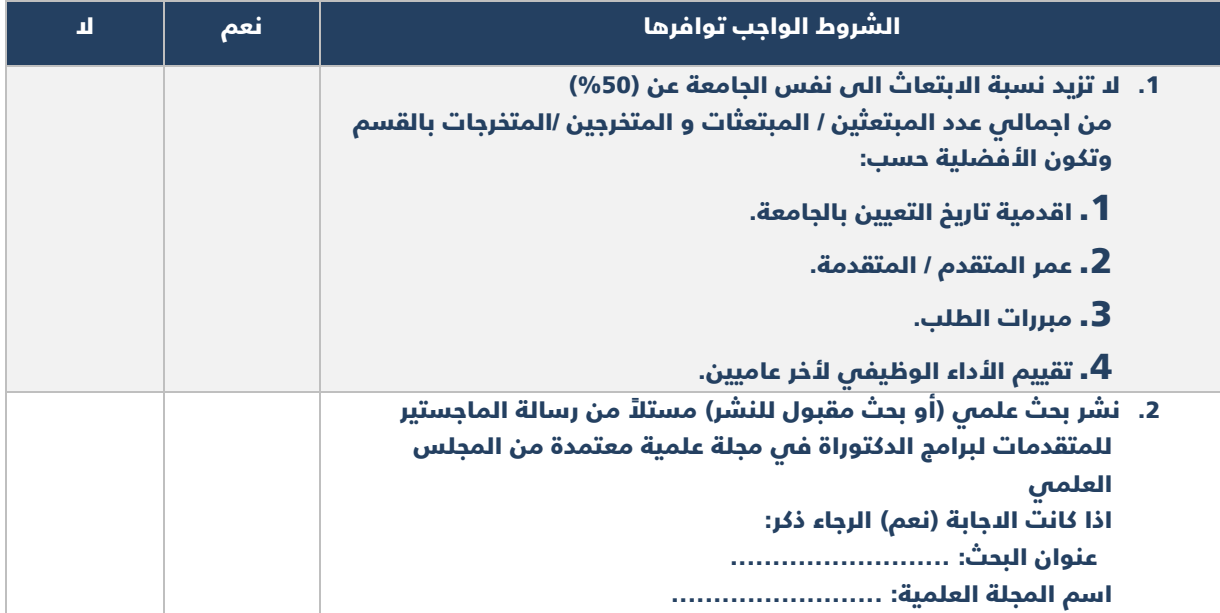

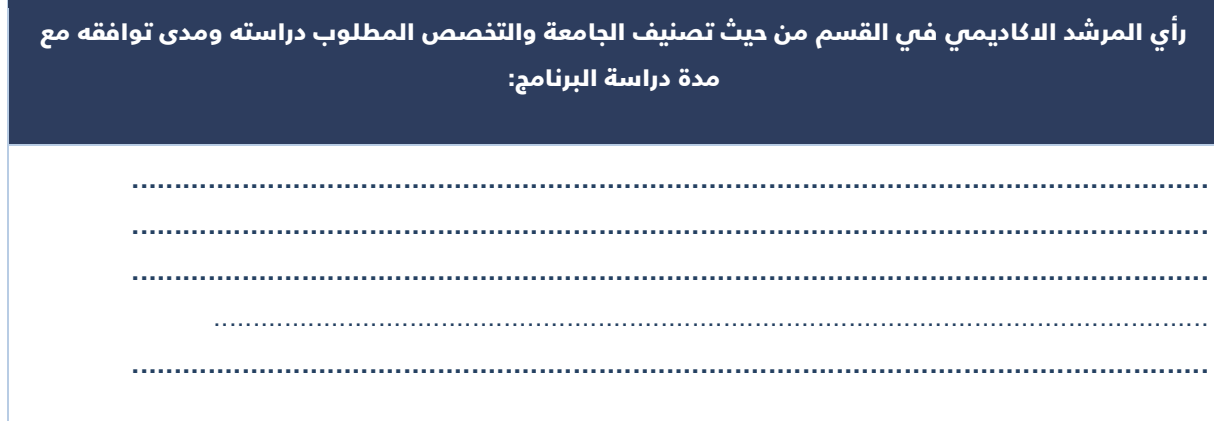

للحصول على النموذج بصيغة word<br>يمكن النقر والمسح على الباركود التالي

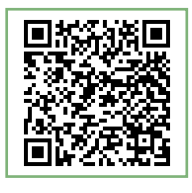

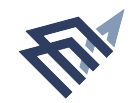

جا معة البطا∂ عبد الرحمن بن فيصل<br>MAM ABDULRAHMAN BIN FAISAL UNIVERSITY عمــادة الدراســات العليــا<br>Deanship of Graduate Studies

نموذج شؤون الابتعاث والتدريب

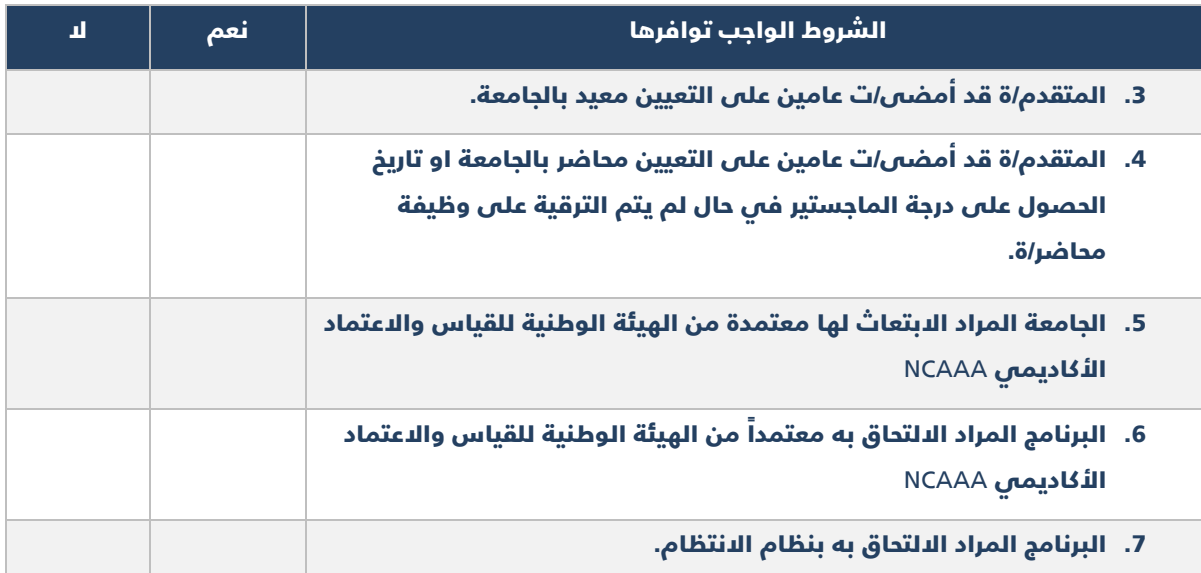

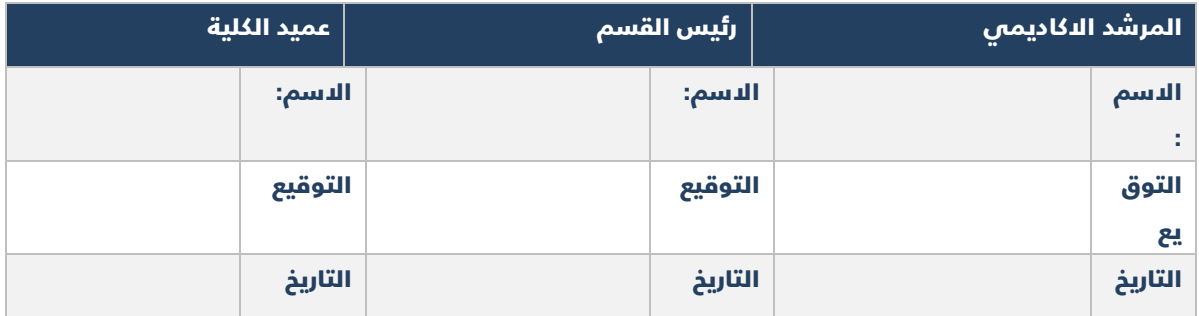

يتم استكمال النموذج قبل العرض على المجالس المختصة (مجلس القسم- مجلس الكلية) ولن ينظر بطلب الابتعاث من قبل لجنة  $\dot{\phi}$ الابتعاث والتدريب فم حال عدم استكماله

للحصول على النموذج بصيغة word<br>يمكن النقر والمسح على الباركود التالي

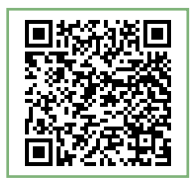